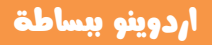

# الفطل السادس

# أستخدام المركات

# The Motors

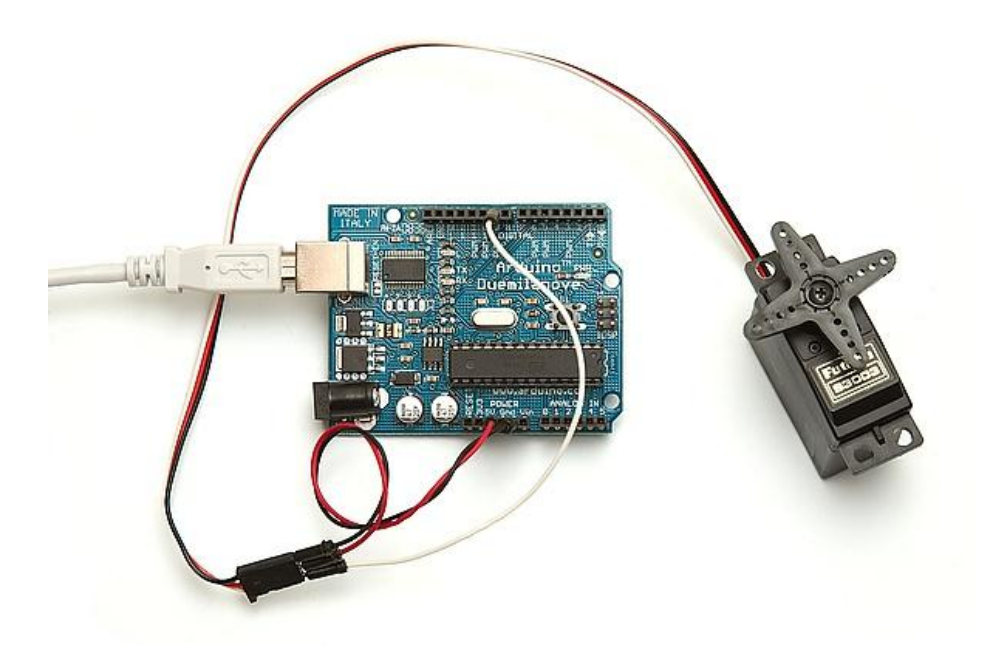

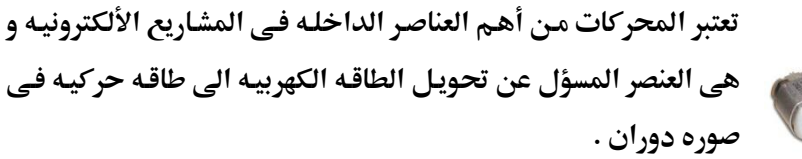

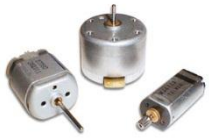

ستجد المحركات في كثير من الأجهزه الالكترونيه التے یوجـد بهـا حرکـه میکانیکیـه مثـل: الروبتـات بأنواعها المختلفه سـواء كانـت صـناعيه او روبوتـات للترفيه، مشغلات الأقراص، ألعاب الأطفال.. الخ

تنقسم المحركات الكهربيه الى نوعين رئيسيين و هما :

- 00 محركات التيار المستمر (DC Servo Stepper)
	- (3 Phase -1 Phase) محركات التيار المتردد

في هذا الفصل سنتعرض للنـوع الأول و هـو المحركـات التـي تعمـل بالتيـار المسـتمر مثـل الـ DC Motor و الـ Servo Motor و هما اشهر أنواع المحركات المستخدمه في مشاريع المتحكمات الدقيقه بأنواعها المختلفه.

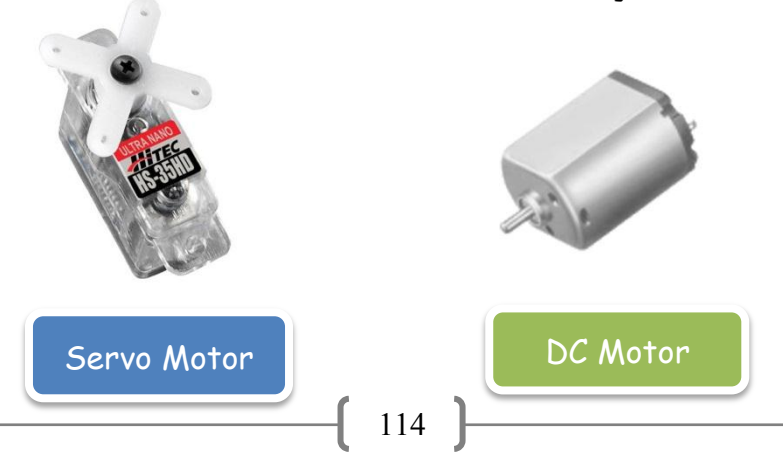

## Simplify Arduino

## أردوينو ببساطة

## $DC$  المثال العاشر: استخدام محرك التيار المستمر

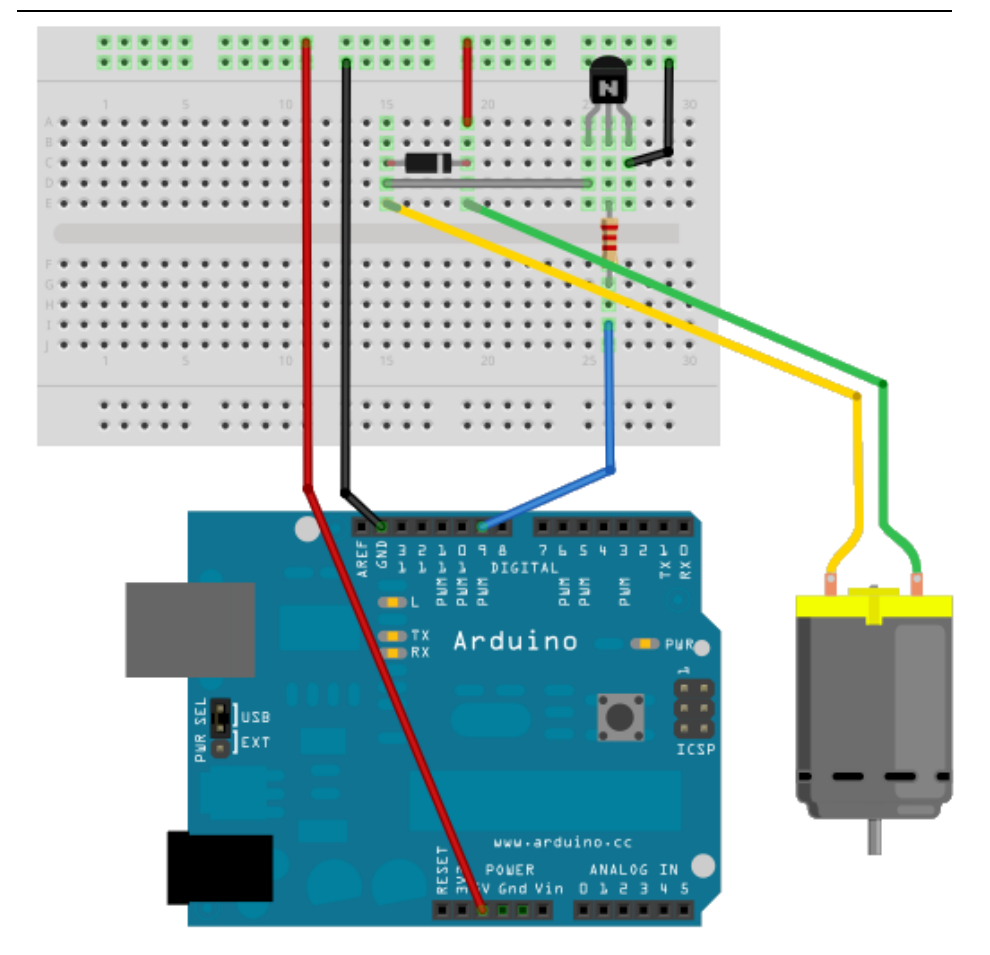

### أردوينو ببساطة

#### **Simplify Arduino**

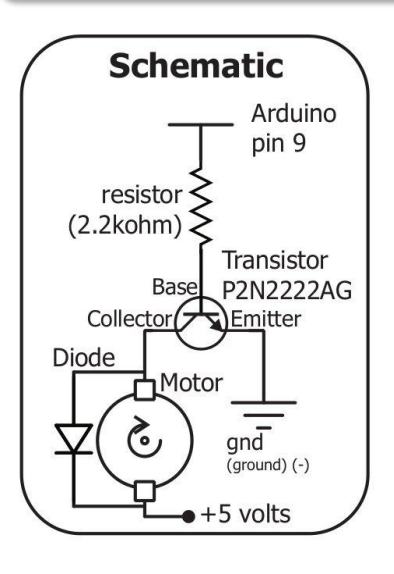

### مكونات المثال (7):

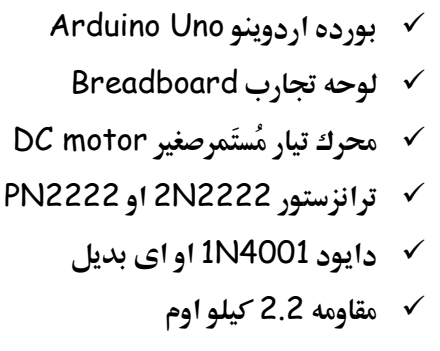

- √ أسلاك توصيل
- **V** كابل التوصيل بالـUSB
- √ ورقه المساعدة المطبوعة

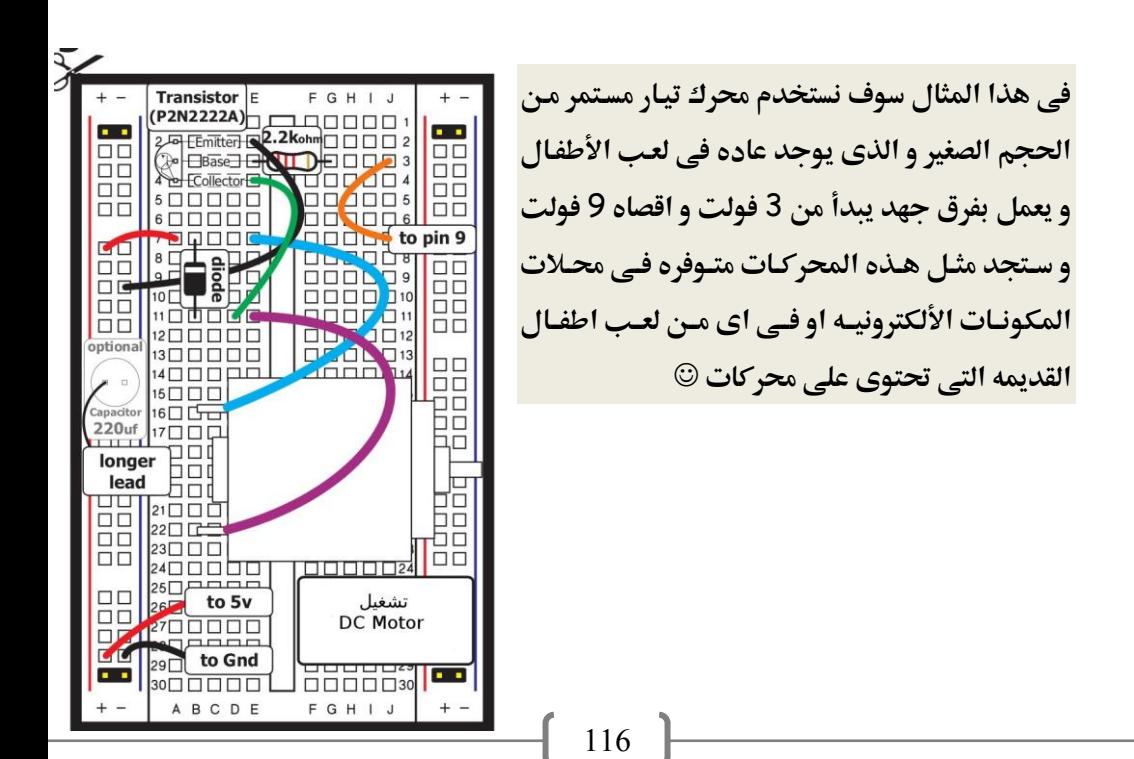

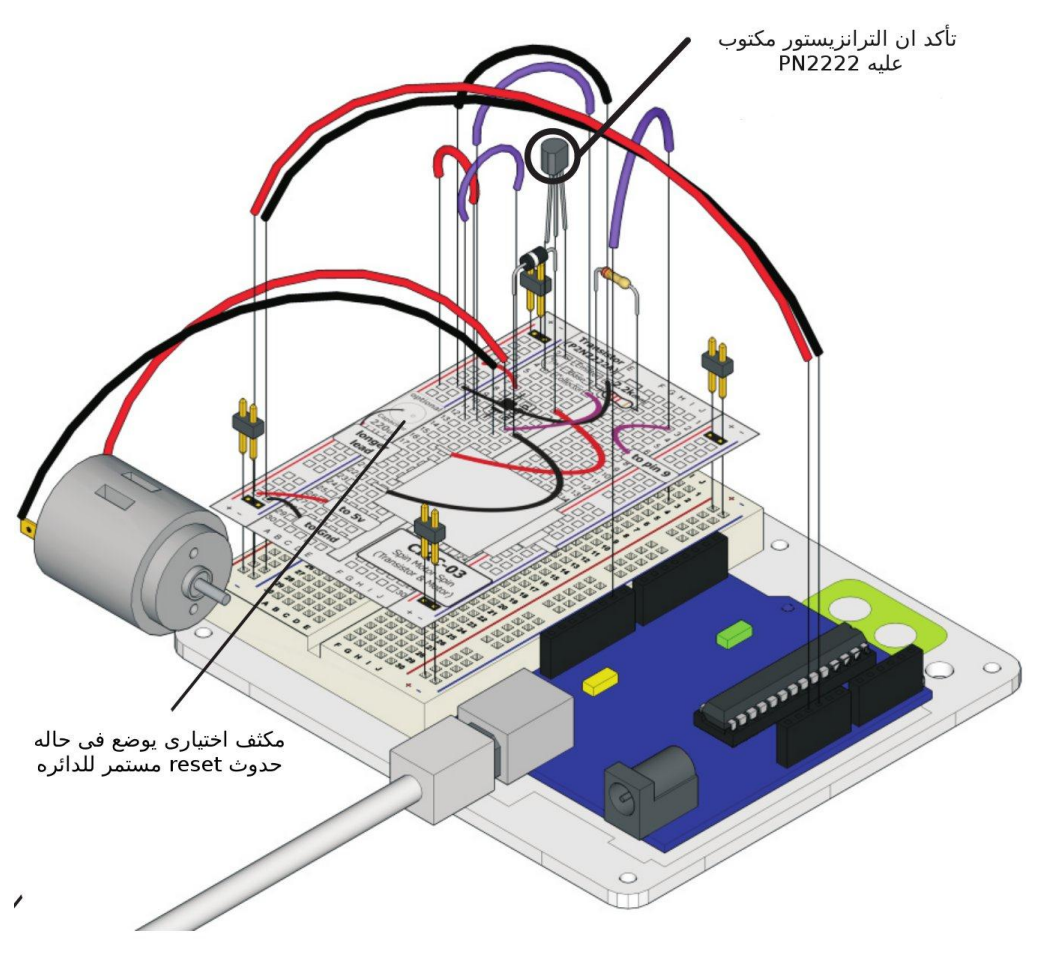

بعد الانتهاء من توصيل المكونات على لوح التجارب قم بكتابه الأكواد التالية ثم ارفعها إلى بورده اردوينو

```
//Example_10_DC_Motor
int motorPin = 9:int onTime = 2500:
int offTime = 1000 ;
```

```
void setup ()
{pinMode(motorPin, OUTPUT); }
```

```
void loop ()
{
analogWrite(motorPin,100);
delay(onTime);
digitalWrite(motorPin, LOW);
delay(offTime);
```

```
analogWrite(motorPin,190);
delay(onTime);
digitalWrite(motorPin, LOW);
delay(offTime);
```

```
analogWrite(motorPin,255);
delay(onTime);
digitalWrite(motorPin, LOW);
delay(offTime);
}
```